## Colonisation de l'île de Surtsey en Islande

TS - Génétique et évolution - TD.5 - Diversification du vivant et évolution de la biodiversité - Fiche 1

## **Présentation - Des variations de populations liées au hasard sur l'île de Surtsey**

#### **Document 1 - Présentation de l'île de Surtsey**

C'est une île volcanique apparue au sud de l'Islande, en novembre 1963, à 20 km de la terre la plus proche. Pendant trois ans, des éruptions se succédèrent.

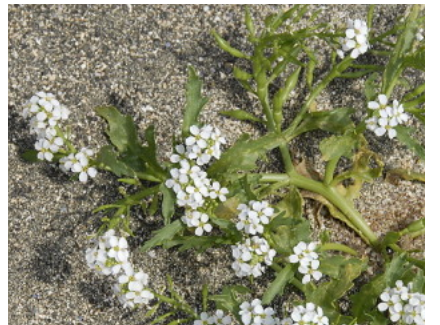

La première plante qui s'installe sur l'île fut la Cakile en 1965. Elle venait d'Islande, l'île la plus proche. Mais surprise ! Une plante arrivée en

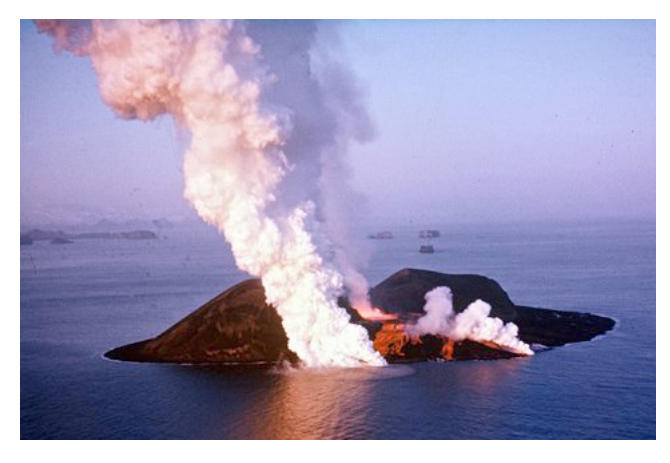

1966 provenait d'Écosse, distante de plus de 1.000 km de l'île ! En 1966, la première araignée débarqua, portée par un bois flotté.

Puis les oiseaux y trouvèrent refuge. La vie avait pris possession de Surtsey. Mais au début, seuls quelques individus de chaque espèce s'installèrent.

L'accès à l'île de Surtsey est interdit, cet endroit a été choisi comme lieu d'étude de la colonisation végétale d'un milieu.

# **Document 2 - Colonisation par le pourpier de mer** A la fin de l'éruption, en 1967, Surtsey s'étendait sur 2,65 km<sup>2</sup>. On relevait alors 26 individus de pourpier de mer dans le nord de l'île. Cette plante vivace qui résiste bien à la frugalité est peu à peu parvenue à coloniser le milieu malgré le De 1 à 5 plants manque de nutriments des deux premières décennies, jusqu'à devenir l'une des Plants dispersés plantes les plus communes. Mais son expansion sera contrariée par l'érosion de la mer: l'île finira par disparaître. Elle ne fait plus aujourd'hui que 1,4 km<sup>2</sup>. Plants très abondants 1967 1977 2007

**Document 3 -** Comparaison de la diversité allélique des populations insulaires et des populations continentales (plus l'indice est élevé plus le pool allélique est grand dans la population).

**Après analyse des trois documents, poser la problématique soulevée par le document 3.**

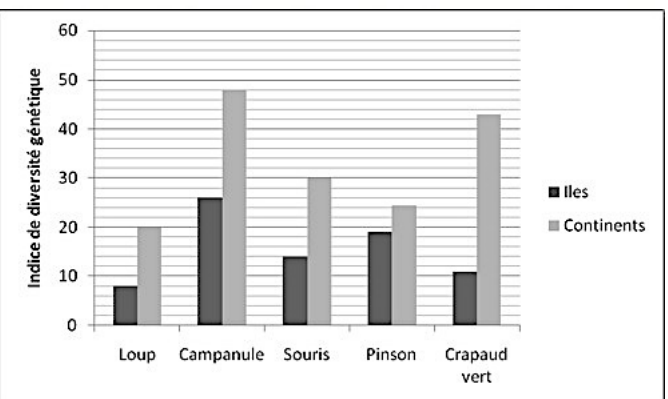

# **Simulations pour résoudre la problématique**

# **Simulation de l'évolution du pool allélique de populations en fonction de leur taille.**

# *Version bGenPop*

Le programme *bGenPop* (programme de tirage au sort) permet de suivre la variation de la fréquence d'un allèle autosomique au cours des générations d'une population.

*Barre d'outils du logiciel ci-contre.*

Conserver les deux allèles théoriques A et a et les réglages alléliques par défaut.

Conserver un nombre maximum de générations (= 6).

### **Modélisation**

Définir successivement l'effectif de la population en fonction des données qui suivent.

- $\circ$  une population fondatrice insulaire #1 Pourcentage de géniteurs = 3 (exemple proche de celui de Surtsey) au début de la colonisation.
- $\circ$  une population fondatrice insulaire #2 Pourcentage de géniteurs = 10 (exemple de Surtsey après 15 années).
- $\circ$  une population initiale continentale Pourcentage de géniteurs = 50 (exemple du continent d'origine des espèces ayant migré).

### **Protocole**

Avant de commencer les simulations ouvrir le classeur Excel *TD135\_F1\_Surtsey\_Pop\_Elev. xlsx* avec 3 feuilles pour les 3 populations étudiées. La population fondatrice insulaire #1 est présentée (onglet Surtsey 1).

Pour chacune des deux autres populations étudiées (population fondatrice insulaire #2 et population initiale continentale), effectuer 3 simulations de 20 générations (*barre d'outils*). Pour chaque simulation :

- o Choisir la représentation en taux allélique et non phénotypique (*barre d'outils*).
- o Exporter (*barre d'outils*) avec l'option *Créer un fichier CSV* qui ouvre une feuille Excel CSV
- $\circ$  Copier le tableau sur la feuille du classeur Excel à compléter (Surtsey 2 et continent).
- o Créer un graphique nuage de points pour l'onglet Continent en vous inspirant des deux premiers. Courbe rouge pour l'allèle dominant et courbe bleu pour l'allèle récessif. Repérer les simulations (1 : trait plein, 2 : trait à tirets longs, 3 : trait pointillé).
- o Compléter titre et axes.

! *À l'aide des documents proposés et des simulations effectuées, conclure en définissant la notion de « dérive génétique » et la notion « d'effet fondateur » chez les populations qui ont conquis au fil l'île de Surtsey.*

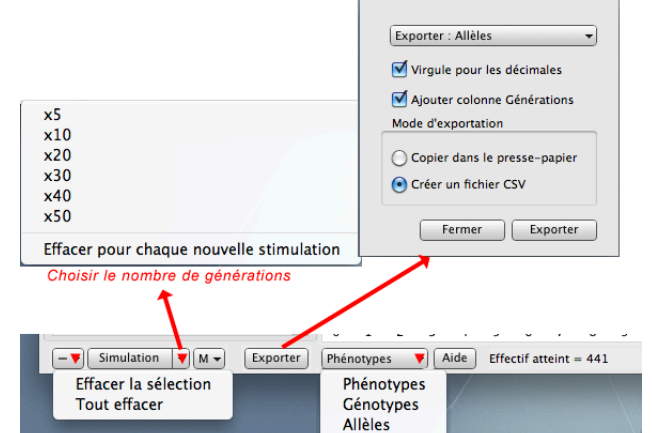

## **Tester les acquis sur ce thème**

! *En vous aidant des résultats des simulations répondre par vrai (V) ou faux (F) dans la 2e colonne. Pour chaque réponse, ajouter une argumentation dans la ligne au-dessous de l'affirmation. À rendre avec votre compte rendu*

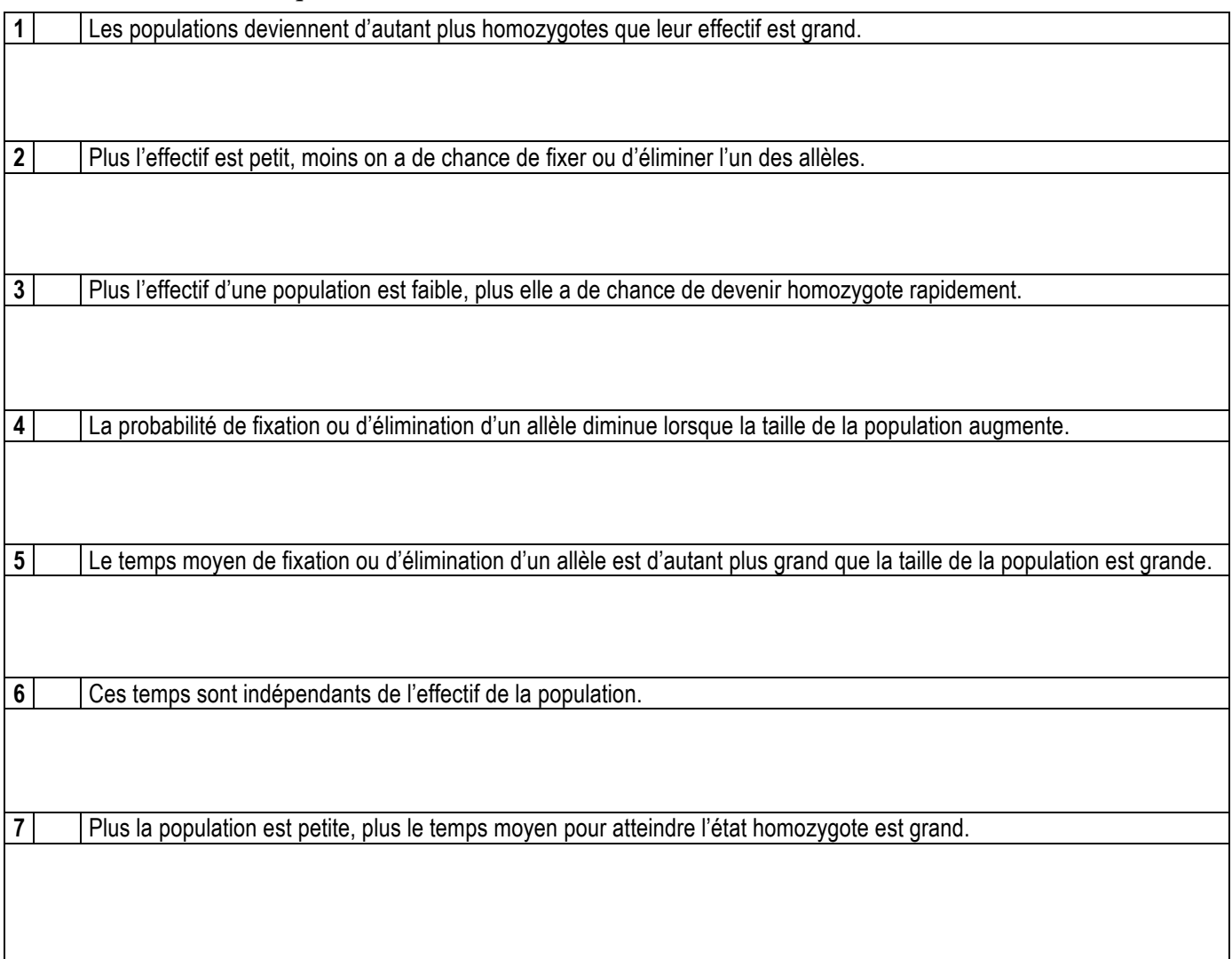